**IIS Log Cleaner Crack [Win/Mac]**

# [Download](http://evacdir.com/ZG93bmxvYWR8YkM3YUhrNGNYeDhNVFkxTkRZME16TTFNSHg4TWpVM05IeDhLRTBwSUhKbFlXUXRZbXh2WnlCYlJtRnpkQ0JIUlU1ZA&chippewas/freemasonry&sweety/SUlTIExvZyBDbGVhbmVySUl/crushproof.glorify)

**IIS Log Cleaner Crack PC/Windows**

#### There are a variety of reasons why you would

want to delete specific log files on your IIS server. Some of the reasons include: • You want to get rid of old log files, which are taking up valuable server space. • You no longer need to access the log files to monitor the server's performance. • The

log files are taking up too much space and therefore you want to delete them. • There is a software conflict or upgrade of some kind that you would like to delete the unwanted log files from the server. Delete IIS Log Files Usually, when working with

the IIS log files, there are certain situations where the logs will need to be deleted, such as when there is an uninstallation of a program or when a website is shut down. To delete the IIS log files, you will need to find the log files in your IIS system folder, then right-

click on them and click on the Delete option. It is important to note that deleting the IIS log files does not just delete the files but also all the logs present inside. It is recommended that you save the files you want to keep while deleting the rest. To save the files

you do not want to delete, you will need to right-click them and save them to your desktop.Line Spreading Functions on Equitable Graphs Let G be a graph such that all the vertices have the same degree. We denote by the line spreading function of the vertex j as

the maximum number of edges that can be added to G before the resulting subgraph will be transitive. Let Pj be the maximum number of edges that can be added before the result is transitive. Prove that Pj is the line spreading function of the vertex j, and

compute it for some particular graphs.The relationship between serum free thyroxine and plasma thyrotropin in euthyroid patients with Graves' disease: a negative correlation. The relationship between free thyroxine (FT4) and plasma

thyrotropin (TSH) during the hyperthyroid phase of Graves' disease has never been evaluated in a large number of euthyroid patients. In this study, FT4 and TSH data were analyzed simultaneously in 987 euthyroid patients with untreated or treated Graves'

## disease, and their relationships were evaluated. The majority of FT4 and TSH values were in the normal range (0.96-1.9 ng

**IIS Log Cleaner Crack + With Key**

### IIS Log Cleaner is a lightweight and very easy to

understand software utility whose main function consists of getting rid of old log entries in your IIS folder, allowing you to configure the deletable files' age. IIS Log Cleaner is designed to be placed on the hard drive of your IIS server, automatically

running minimized in the notification area when launched. You can access it by right-clicking its icon and press on the 'Clean Now' button to begin removing obsolete data from the targeted directory. The application's functioning preferences can

easily be changed by clicking on the 'Settings' selection in the system tray menu. It will then warn you that IIS Log Cleaner needs to close while you alter its configuration, then open a TXT file, which you can modify to suit your individual needs. The

adjustable features refer to the targeted directory and the age of the log files. The utility uses the default IIS server path, you have the possibility of changing it, simply by inputting your IIS folder's full location. Similarly, the 'MaxAge' value is of thirty days, but it

too can be customized. Once complete, you can save the file and restart IIS Log Cleaner, so it can run as you need it to. IIS Log Cleaner Key Features: • Clean up your server's log files • Efficient and easy-touse utility • Simple, fast and stable • No need to

install • 100% portable IIS Log Cleaner Download Link: With the increase in today's massive amount of data, several areas are not sufficiently secured. This includes unsecured internet connection between your laptop, smart phone and any other device. This is a huge

concern especially to online businesses, as they make their revenue based on what is transmitted and uploaded by the customers. IIS Web Application Firewall is a web application firewall that will help with securing your data while you are online by blocking

malicious websites and spyware. IIS Web Application Firewall Description: IIS Web Application Firewall scans and blocks malicious websites and other threats that are trying to gain access to your computer or network. It is part of the IIS

web server software. It scans and blocks any potential vulnerability that is trying to attack your computer. It's fast and simple to configure and you are able to stay secure online wherever you go. Security and usability for a wide 09e8f5149f

**IIS Log Cleaner Crack License Key Full Free [Mac/Win]**

- Provides a simple-tounderstand interface. - Accessible without requiring the system to be installed. - The application's configuration is extremely easy to modify. - Able to delete the target files with a

single click. - Can provide a log of the files selected to delete. It took me over the last week to find this piece of information and realize that the command line actually worked. You could spend a lot of time trying to install software from a Windows DVD, and still

have the system full of files that don't belong there. With your product, however, I was able to quickly and easily find the files. App Updates: I downloaded the app because I was told a lot of helpful info about my problems regarding

performance and stability. Unfortunately, this is not the case at all. Instead, I now have to start the program, and then find the files. Also, you could have told me what I would have to do before I installed the program. It's just this "knowing ahead of time" is not really helpful. I know, as others have mentioned, that the program is fairly easy to use. However, I have no need to go into a deep rabbit-hole to uninstall a program. I simply wanted to find the files that didn't belong in my hard drive. Nice site. I noticed that on

windows 8 and the notification of new updates is set to send to individual messagings and I have a pretty little collection of these updates which I'll never use; I was wondering if I could somehow integrate this and put them in to a single email message

that would just show all new and important updates. I used that program for a while when i was still using windows XP SP2 and win7. I don't know if it exists in its current version. @Antleif You can just remove those folders manually. Also I am not

sure where those folders are located. Leigh Borg I had a similar problem while using the live update function on my laptop. I turned it off and now I can start the update process from the start. Hopefully this helps others who find themselves in the same situation. Guest

You can just remove those folders manually. Also I am not sure where those folders are located. As for the product, I think it's a very good program, especially for users like

**What's New in the?**

#### IIS Log Cleaner is a

lightweight and very easy to understand software utility whose main function consists of getting rid of old log entries in your IIS folder, allowing you to configure the deletable files' age. Advantages when working with portable tools The application does not

need to be installed on your system, as its portability means you can just place it wherever you need it to work and double-click the executable to start working with it. In addition, because the program does not experience installation, removing it can be done

through simple deletion, as it leaves no residual traces behind. Effortlessly clean your IIS server's obsolete log files IIS Log Cleaner is supposed to be placed on the hard drive of your IIS server, automatically running minimized in the notification area when

launched. You can access it by right-clicking its icon and press on the 'Clean Now' button to begin removing obsolete data from the targeted directory. The application's functioning preferences can easily be changed by clicking on the 'Settings'

selection in the system tray menu. It will then warn you that IIS Log Cleaner needs to close while you alter its configuration, then open a TXT file, which you can modify to suit your individual needs. The adjustable features refer to the targeted directory and

the age of the log files. The utility uses the default IIS server path, you have the possibility of changing it, simply by inputting your IIS folder's full location. Similarly, the 'MaxAge' value is of thirty days, but it too can be customized. Once complete, you can

save the file and restart IIS Log Cleaner, so it can run as you need it to. Advertisement r8soft IIS

Log Cleaner 1.0.3

Activation Code Plus Crack Advertisement r8soft IIS Log Cleaner 1.0.3 Serial Key & License Code Advertisement r8soft IIS

Log Cleaner 1.0.3 Patch Demo Advertisement r8soft IIS Log Cleaner 1.0.3 Serial Key r8soft IIS Log Cleaner Crack Latest Version is here you can download all latest version 2017 software. Thanks for this service. This r8soft IIS Log Cleaner 1.0.3 Patch Crack

## work on all Windows and other versions too. IIS Log Cleaner crack is the

**System Requirements For IIS Log Cleaner:**

Recommended: OS: Windows 10, 8.1, 8, 7, Vista, XP, Server 2008 R2 Processor: 2.2 GHz (or faster) dual core CPU Memory: 1 GB RAM Graphics: DirectX 9.0 compatible, 1024 x 768

display DirectX: Version 9.0 Hard Disk Space: ~40MB Feature: Full control over the whole process, including start, finish, pause and cancel; Capture and display image from your webcam or file in specified

<http://tekbaz.com/2022/06/08/on-line-timer-torrent-free-mac-win-latest/> <https://valentinesdaygiftguide.net/?p=5512> <http://www.sartorishotel.it/?p=7491>

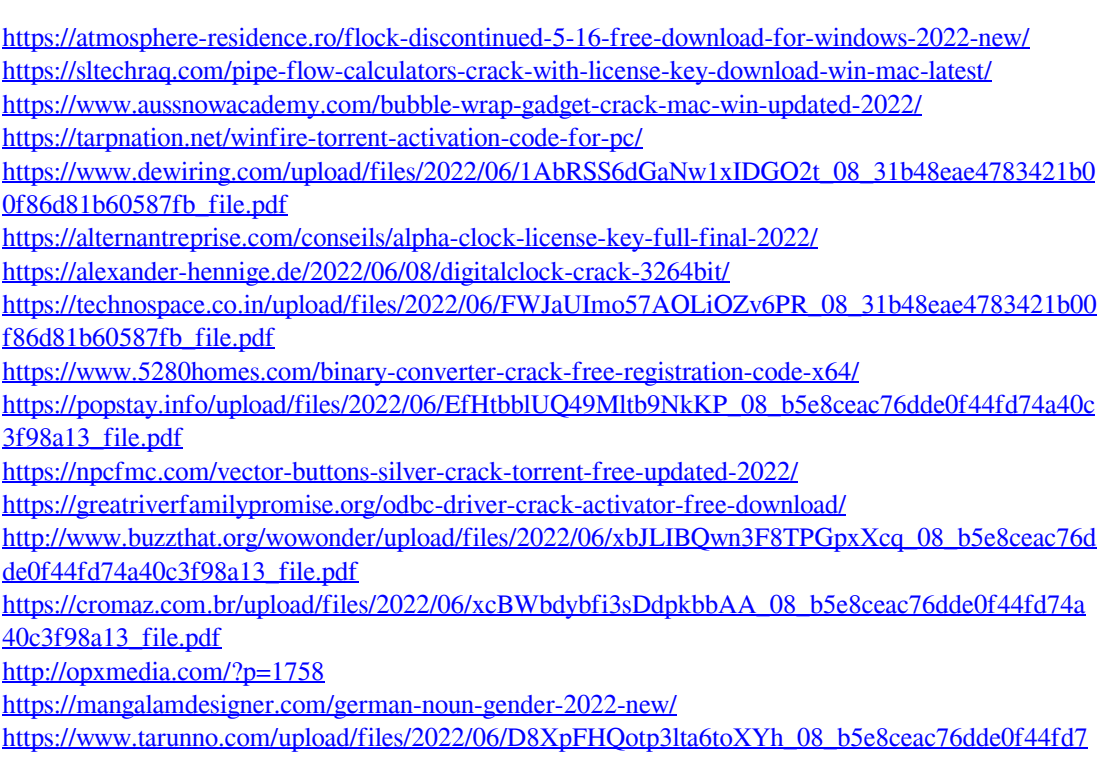

[4a40c3f98a13\\_file.pdf](https://www.tarunno.com/upload/files/2022/06/D8XpFHQotp3lta6toXYh_08_b5e8ceac76dde0f44fd74a40c3f98a13_file.pdf)